# <span id="page-0-0"></span>Manually Installing Core Catalogs for Home Designer Pro

Reference Number: **KB-02894** Last Modified: **June 25, 2024**

The information in this article applies to:

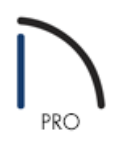

# QUESTION

I am unable to download the Core Catalog files for my Home Designer Pro software. How can I manually install them?

## ANSWER

Follow the steps below to download the catalog files to your computer, then copy them to their respective locations.

It is recommended to create a folder on your computer, in an easy to access location such as your desktop, where you can save these files to, otherwise they will download to whatever default location your web browser is set to, typically your Downloads folder.

## To download the core catalog files

1. One by one, right-click the following links and choose **Save Link As** (or appropriate counterpart for your internet browser), allowing you to save the file to a specific location.

**Note:** You must be signed in to your Chief Architect account to save or download the libraries linked below.

2. Direct it to save to the new folder you created.

- 3. Download and save the **Core Libraries** for Home Designer Pro 2025:
	- o CoreBackdrops.calib [\(https://www.chiefarchitect.com/3d-library/index.php?](https://www.chiefarchitect.com/3d-library/index.php?r=site/download/672&version=13) r=site/download/672&version=13)
	- CoreMaterials.calib [\(https://www.chiefarchitect.com/3d-library/index.php?r=site/download/667&version=13\)](https://www.chiefarchitect.com/3d-library/index.php?r=site/download/667&version=13)
	- o CorePatterns.calib [\(https://www.chiefarchitect.com/3d-library/index.php?](https://www.chiefarchitect.com/3d-library/index.php?r=site/download/1099&version=13) r=site/download/1099&version=13)
	- CoreShapes.calib [\(https://www.chiefarchitect.com/3d-library/index.php?r=site/download/663&version=13\)](https://www.chiefarchitect.com/3d-library/index.php?r=site/download/663&version=13)
	- o HDPACoreArchitectural.calib [\(https://www.chiefarchitect.com/3d-library/index.php?](https://www.chiefarchitect.com/3d-library/index.php?r=site/download/738&version=13) r=site/download/738&version=13)
	- HDPACoreMEP.calib [\(https://www.chiefarchitect.com/3d-library/index.php?](https://www.chiefarchitect.com/3d-library/index.php?r=site/download/742&version=13) r=site/download/742&version=13)
	- o HDPAICoreInteriors.calib [\(https://www.chiefarchitect.com/3d-library/index.php?](https://www.chiefarchitect.com/3d-library/index.php?r=site/download/739&version=13) r=site/download/739&version=13)
	- o HDPALCoreExteriors.calib [\(https://www.chiefarchitect.com/3d-library/index.php?](https://www.chiefarchitect.com/3d-library/index.php?r=site/download/740&version=13) r=site/download/740&version=13)
	- o HDPALCorePlants.calib [\(https://www.chiefarchitect.com/3d-library/index.php?](https://www.chiefarchitect.com/3d-library/index.php?r=site/download/741&version=13) r=site/download/741&version=13)
- 4. Download and save the **Referenced Files** for Home Designer Pro 2025:
	- CoreCatalogFiles.zip [\(https://www.chiefarchitect.com/3d-library/index.php?](https://www.chiefarchitect.com/3d-library/index.php?r=site/download/662&version=13) r=site/download/662&version=13)
	- HDCoreFlowers.zip [\(https://www.chiefarchitect.com/3d-library/index.php?r=site/download/884&version=13\)](https://www.chiefarchitect.com/3d-library/index.php?r=site/download/884&version=13)
	- © HDCorePotted.zip [\(https://www.chiefarchitect.com/3d-library/index.php?r=site/download/883&version=13\)](https://www.chiefarchitect.com/3d-library/index.php?r=site/download/883&version=13)
	- o HDCoreShrubs.zip [\(https://www.chiefarchitect.com/3d-library/index.php?r=site/download/882&version=13\)](https://www.chiefarchitect.com/3d-library/index.php?r=site/download/882&version=13)
	- o HDCoreSpecific.zip [\(https://www.chiefarchitect.com/3d-library/index.php?r=site/download/881&version=13\)](https://www.chiefarchitect.com/3d-library/index.php?r=site/download/881&version=13)
	- o HDCoreTrees.zip [\(https://www.chiefarchitect.com/3d-library/index.php?r=site/download/885&version=13\)](https://www.chiefarchitect.com/3d-library/index.php?r=site/download/885&version=13)

#### Click here to go to the Core Libraries and [Referenced](#page-0-0) Files for Home Designer Pro 2016 through 2024.

Referenced Files are compressed .zip folders and need to be copied as-is; do not open or extract the contents of these files.

Open both the folder containing the downloaded files, as well as the destination location where the catalog files will be copied to, then copy or move the files into the correct location.

#### To install the core catalog files on Windows

- 1. Close Home Designer Pro.
- 2. On your keyboard, hold the **Windows Key** and press **R** once to open a **Run** dialog.
- 3. In the Open line of the **Run** dialog, type **%programdata%** and press **OK**.
- 4. Locate and browse into the **Home Designer Pro 2025** folder or the appropriate folder for your version.
- 5. Copy the downloaded Core Libraries (.calib) files into the **Core Libraries** folder.
- 6. Copy the downloaded Referenced Files (.zip) files into the **Referenced Files** folder.

#### To install the core catalog files on macOS

- 1. Close Home Designer Pro.
- 2. Open **Finder** and in the menu select **Go> Go To Folder**.
- 3. In the dialog type /Library/Application Support and press **Go**.
- 4. Browse into the **Home Designer Pro 2025** folder or the appropriate folder for your version.
- 5. Copy the downloaded Core Libraries (.calib) files into the **Core Libraries** folder.
- 6. Copy the downloaded Referenced Files (.zip) files into the **Referenced Files** folder.

## Legacy Version Libraries

#### **Home Designer Pro 2024**

Download and save these **Core Libraries** for Home Designer Pro 2024:

- CoreBackdrops.calib [\(https://www.chiefarchitect.com/3d-library/index.php?r=site/download/672&version=12\)](https://www.chiefarchitect.com/3d-library/index.php?r=site/download/672&version=12)
- CoreMaterials.calib [\(https://www.chiefarchitect.com/3d-library/index.php?r=site/download/667&version=12\)](https://www.chiefarchitect.com/3d-library/index.php?r=site/download/667&version=12)
- CorePatterns.calib [\(https://www.chiefarchitect.com/3d-library/index.php?r=site/download/1099&version=12\)](https://www.chiefarchitect.com/3d-library/index.php?r=site/download/1099&version=12)
- CoreShapes.calib [\(https://www.chiefarchitect.com/3d-library/index.php?r=site/download/663&version=12\)](https://www.chiefarchitect.com/3d-library/index.php?r=site/download/663&version=12)
- HDPACoreArchitectural.calib [\(https://www.chiefarchitect.com/3d-library/index.php?](https://www.chiefarchitect.com/3d-library/index.php?r=site/download/738&version=12) r=site/download/738&version=12)
- HDPACoreMEP.calib [\(https://www.chiefarchitect.com/3d-library/index.php?r=site/download/742&version=12\)](https://www.chiefarchitect.com/3d-library/index.php?r=site/download/742&version=12)
- HDPAICoreInteriors.calib [\(https://www.chiefarchitect.com/3d-library/index.php?](https://www.chiefarchitect.com/3d-library/index.php?r=site/download/739&version=12) r=site/download/739&version=12)
- HDPALCoreExteriors.calib [\(https://www.chiefarchitect.com/3d-library/index.php?](https://www.chiefarchitect.com/3d-library/index.php?r=site/download/740&version=12) r=site/download/740&version=12)
- HDPALCorePlants.calib [\(https://www.chiefarchitect.com/3d-library/index.php?](https://www.chiefarchitect.com/3d-library/index.php?r=site/download/741&version=12)

Download and save these **Referenced Files** for Home Designer Pro 2024:

- CoreCatalogFiles.zip [\(https://www.chiefarchitect.com/3d-library/index.php?r=site/download/662&version=12\)](https://www.chiefarchitect.com/3d-library/index.php?r=site/download/662&version=12)
- HDCoreFlowers.zip [\(https://www.chiefarchitect.com/3d-library/index.php?r=site/download/884&version=12\)](https://www.chiefarchitect.com/3d-library/index.php?r=site/download/884&version=12)
- HDCorePotted.zip [\(https://www.chiefarchitect.com/3d-library/index.php?r=site/download/883&version=12\)](https://www.chiefarchitect.com/3d-library/index.php?r=site/download/883&version=12)
- HDCoreShrubs.zip [\(https://www.chiefarchitect.com/3d-library/index.php?r=site/download/882&version=12\)](https://www.chiefarchitect.com/3d-library/index.php?r=site/download/882&version=12)
- HDCoreSpecific.zip [\(https://www.chiefarchitect.com/3d-library/index.php?r=site/download/881&version=12\)](https://www.chiefarchitect.com/3d-library/index.php?r=site/download/881&version=12)
- HDCoreTrees.zip [\(https://www.chiefarchitect.com/3d-library/index.php?r=site/download/885&version=12\)](https://www.chiefarchitect.com/3d-library/index.php?r=site/download/885&version=12)

#### **Home Designer Pro 2023**

Download and save these **Core Libraries** for Home Designer Pro 2023:

- CoreBackdrops.calib [\(https://www.chiefarchitect.com/3d-library/index.php?r=site/download/672&version=11\)](https://www.chiefarchitect.com/3d-library/index.php?r=site/download/672&version=11)
- CoreMaterials.calib [\(https://www.chiefarchitect.com/3d-library/index.php?r=site/download/667&version=11\)](https://www.chiefarchitect.com/3d-library/index.php?r=site/download/667&version=11)
- CorePatterns.calib [\(https://www.chiefarchitect.com/3d-library/index.php?r=site/download/1099&version=11\)](https://www.chiefarchitect.com/3d-library/index.php?r=site/download/1099&version=11)
- CoreShapes.calib [\(https://www.chiefarchitect.com/3d-library/index.php?r=site/download/663&version=11\)](https://www.chiefarchitect.com/3d-library/index.php?r=site/download/663&version=11)
- HDPACoreArchitectural.calib [\(https://www.chiefarchitect.com/3d-library/index.php?](https://www.chiefarchitect.com/3d-library/index.php?r=site/download/738&version=11) r=site/download/738&version=11)
- HDPACoreMEP.calib [\(https://www.chiefarchitect.com/3d-library/index.php?r=site/download/742&version=11\)](https://www.chiefarchitect.com/3d-library/index.php?r=site/download/742&version=11)
- HDPAICoreInteriors.calib [\(https://www.chiefarchitect.com/3d-library/index.php?](https://www.chiefarchitect.com/3d-library/index.php?r=site/download/739&version=11) r=site/download/739&version=11)
- HDPALCoreExteriors.calib [\(https://www.chiefarchitect.com/3d-library/index.php?](https://www.chiefarchitect.com/3d-library/index.php?r=site/download/740&version=11) r=site/download/740&version=11)
- HDPALCorePlants.calib [\(https://www.chiefarchitect.com/3d-library/index.php?](https://www.chiefarchitect.com/3d-library/index.php?r=site/download/741&version=11) r=site/download/741&version=11)

Download and save these **Referenced Files** for Home Designer Pro 2023:

- CoreCatalogFiles.zip [\(https://www.chiefarchitect.com/3d-library/index.php?r=site/download/662&version=11\)](https://www.chiefarchitect.com/3d-library/index.php?r=site/download/662&version=11)
- HDCoreFlowers.zip [\(https://www.chiefarchitect.com/3d-library/index.php?r=site/download/884&version=11\)](https://www.chiefarchitect.com/3d-library/index.php?r=site/download/884&version=11)
- HDCorePotted.zip [\(https://www.chiefarchitect.com/3d-library/index.php?r=site/download/883&version=11\)](https://www.chiefarchitect.com/3d-library/index.php?r=site/download/883&version=11)
- HDCoreShrubs.zip [\(https://www.chiefarchitect.com/3d-library/index.php?r=site/download/882&version=11\)](https://www.chiefarchitect.com/3d-library/index.php?r=site/download/882&version=11)
- HDCoreSpecific.zip [\(https://www.chiefarchitect.com/3d-library/index.php?r=site/download/881&version=11\)](https://www.chiefarchitect.com/3d-library/index.php?r=site/download/881&version=11)
- HDCoreTrees.zip [\(https://www.chiefarchitect.com/3d-library/index.php?r=site/download/885&version=11\)](https://www.chiefarchitect.com/3d-library/index.php?r=site/download/885&version=11)

#### **Home Designer Pro 2022**

Download and save these **Core Libraries** for Home Designer Pro 2022:

- CoreBackdrops.calib [\(https://www.chiefarchitect.com/3d-library/index.php?r=site/download/672&version=10\)](https://www.chiefarchitect.com/3d-library/index.php?r=site/download/672&version=10)
- CoreMaterials.calib [\(https://www.chiefarchitect.com/3d-library/index.php?r=site/download/667&version=10\)](https://www.chiefarchitect.com/3d-library/index.php?r=site/download/667&version=10)
- CorePatterns.calib [\(https://www.chiefarchitect.com/3d-library/index.php?r=site/download/1099&version=10\)](https://www.chiefarchitect.com/3d-library/index.php?r=site/download/1099&version=10)
- CoreShapes.calib [\(https://www.chiefarchitect.com/3d-library/index.php?r=site/download/663&version=10\)](https://www.chiefarchitect.com/3d-library/index.php?r=site/download/663&version=10)
- HDPACoreArchitectural.calib [\(https://www.chiefarchitect.com/3d-library/index.php?](https://www.chiefarchitect.com/3d-library/index.php?r=site/download/738&version=10) r=site/download/738&version=10)
- HDPACoreMEP.calib [\(https://www.chiefarchitect.com/3d-library/index.php?r=site/download/742&version=10\)](https://www.chiefarchitect.com/3d-library/index.php?r=site/download/742&version=10)
- HDPAICoreInteriors.calib [\(https://www.chiefarchitect.com/3d-library/index.php?](https://www.chiefarchitect.com/3d-library/index.php?r=site/download/739&version=10)

r=site/download/739&version=10)

- HDPALCoreExteriors.calib [\(https://www.chiefarchitect.com/3d-library/index.php?](https://www.chiefarchitect.com/3d-library/index.php?r=site/download/740&version=10) r=site/download/740&version=10)
- HDPALCorePlants.calib [\(https://www.chiefarchitect.com/3d-library/index.php?](https://www.chiefarchitect.com/3d-library/index.php?r=site/download/741&version=10) r=site/download/741&version=10)

Download and save these **Referenced Files** for Home Designer Pro 2022:

- CoreCatalogFiles.zip [\(https://www.chiefarchitect.com/3d-library/index.php?r=site/download/662&version=10\)](https://www.chiefarchitect.com/3d-library/index.php?r=site/download/662&version=10)
- HDCoreFlowers.zip [\(https://www.chiefarchitect.com/3d-library/index.php?r=site/download/884&version=10\)](https://www.chiefarchitect.com/3d-library/index.php?r=site/download/884&version=10)
- HDCorePotted.zip [\(https://www.chiefarchitect.com/3d-library/index.php?r=site/download/883&version=10\)](https://www.chiefarchitect.com/3d-library/index.php?r=site/download/883&version=10)
- HDCoreShrubs.zip [\(https://www.chiefarchitect.com/3d-library/index.php?r=site/download/882&version=10\)](https://www.chiefarchitect.com/3d-library/index.php?r=site/download/882&version=10)
- HDCoreSpecific.zip [\(https://www.chiefarchitect.com/3d-library/index.php?r=site/download/881&version=10\)](https://www.chiefarchitect.com/3d-library/index.php?r=site/download/881&version=10)
- HDCoreTrees.zip [\(https://www.chiefarchitect.com/3d-library/index.php?r=site/download/885&version=10\)](https://www.chiefarchitect.com/3d-library/index.php?r=site/download/885&version=10)

#### **Home Designer Pro 2021**

Download and save these **Core Libraries** for Home Designer Pro 2021:

- CoreBackdrops.calib [\(https://www.chiefarchitect.com/3d-library/index.php?r=site/download/672&version=9\)](https://www.chiefarchitect.com/3d-library/index.php?r=site/download/672&version=9)
- CoreMaterials.calib [\(https://www.chiefarchitect.com/3d-library/index.php?r=site/download/667&version=9\)](https://www.chiefarchitect.com/3d-library/index.php?r=site/download/667&version=9)
- CorePatterns.calib [\(https://www.chiefarchitect.com/3d-library/index.php?r=site/download/1099&version=9\)](https://www.chiefarchitect.com/3d-library/index.php?r=site/download/1099&version=9)
- CoreShapes.calib [\(https://www.chiefarchitect.com/3d-library/index.php?r=site/download/663&version=9\)](https://www.chiefarchitect.com/3d-library/index.php?r=site/download/663&version=9)
- HDPACoreArchitectural.calib [\(https://www.chiefarchitect.com/3d-library/index.php?](https://www.chiefarchitect.com/3d-library/index.php?r=site/download/738&version=9) r=site/download/738&version=9)
- HDPACoreMEP.calib [\(https://www.chiefarchitect.com/3d-library/index.php?r=site/download/742&version=9\)](https://www.chiefarchitect.com/3d-library/index.php?r=site/download/742&version=9)
- HDPAICoreInteriors.calib [\(https://www.chiefarchitect.com/3d-library/index.php?](https://www.chiefarchitect.com/3d-library/index.php?r=site/download/739&version=9) r=site/download/739&version=9)
- HDPALCoreExteriors.calib [\(https://www.chiefarchitect.com/3d-library/index.php?](https://www.chiefarchitect.com/3d-library/index.php?r=site/download/740&version=9) r=site/download/740&version=9)
- HDPALCorePlants.calib [\(https://www.chiefarchitect.com/3d-library/index.php?r=site/download/741&version=9\)](https://www.chiefarchitect.com/3d-library/index.php?r=site/download/741&version=9)

Download and save these **Referenced Files** for Home Designer Pro 2021:

- CoreCatalogFiles.zip [\(https://www.chiefarchitect.com/3d-library/index.php?r=site/download/662&version=9\)](https://www.chiefarchitect.com/3d-library/index.php?r=site/download/662&version=9)
- HDCoreFlowers.zip [\(https://www.chiefarchitect.com/3d-library/index.php?r=site/download/884&version=9\)](https://www.chiefarchitect.com/3d-library/index.php?r=site/download/884&version=9)
- HDCorePotted.zip [\(https://www.chiefarchitect.com/3d-library/index.php?r=site/download/883&version=9\)](https://www.chiefarchitect.com/3d-library/index.php?r=site/download/883&version=9)
- HDCoreShrubs.zip [\(https://www.chiefarchitect.com/3d-library/index.php?r=site/download/882&version=9\)](https://www.chiefarchitect.com/3d-library/index.php?r=site/download/882&version=9)
- HDCoreSpecific.zip [\(https://www.chiefarchitect.com/3d-library/index.php?r=site/download/881&version=9\)](https://www.chiefarchitect.com/3d-library/index.php?r=site/download/881&version=9)
- HDCoreTrees.zip [\(https://www.chiefarchitect.com/3d-library/index.php?r=site/download/885&version=9\)](https://www.chiefarchitect.com/3d-library/index.php?r=site/download/885&version=9)

#### **Home Designer Pro 2020**

Download and save these **Core Libraries** for Home Designer Pro 2020:

- CoreBackdrops.calib [\(https://www.chiefarchitect.com/3d-library/index.php?r=site/download/672&version=8\)](https://www.chiefarchitect.com/3d-library/index.php?r=site/download/672&version=8)
- CoreMaterials.calib [\(https://www.chiefarchitect.com/3d-library/index.php?r=site/download/667&version=8\)](https://www.chiefarchitect.com/3d-library/index.php?r=site/download/667&version=8)
- CorePatterns.calib [\(https://www.chiefarchitect.com/3d-library/index.php?r=site/download/1099&version=8\)](https://www.chiefarchitect.com/3d-library/index.php?r=site/download/1099&version=8)
- CoreShapes.calib [\(https://www.chiefarchitect.com/3d-library/index.php?r=site/download/663&version=8\)](https://www.chiefarchitect.com/3d-library/index.php?r=site/download/663&version=8)
- HDPACoreArchitectural.calib [\(https://www.chiefarchitect.com/3d-library/index.php?](https://www.chiefarchitect.com/3d-library/index.php?r=site/download/738&version=8)

r=site/download/738&version=8)

- HDPACoreMEP.calib [\(https://www.chiefarchitect.com/3d-library/index.php?r=site/download/742&version=8\)](https://www.chiefarchitect.com/3d-library/index.php?r=site/download/742&version=8)
- HDPAICoreInteriors.calib [\(https://www.chiefarchitect.com/3d-library/index.php?](https://www.chiefarchitect.com/3d-library/index.php?r=site/download/739&version=8) r=site/download/739&version=8)
- HDPALCoreExteriors.calib [\(https://www.chiefarchitect.com/3d-library/index.php?](https://www.chiefarchitect.com/3d-library/index.php?r=site/download/740&version=8) r=site/download/740&version=8)
- HDPALCorePlants.calib [\(https://www.chiefarchitect.com/3d-library/index.php?r=site/download/741&version=8\)](https://www.chiefarchitect.com/3d-library/index.php?r=site/download/741&version=8)

Download and save these **Referenced Files** for Home Designer Pro 2020:

- CoreCatalogFiles.zip [\(https://www.chiefarchitect.com/3d-library/index.php?r=site/download/662&version=8\)](https://www.chiefarchitect.com/3d-library/index.php?r=site/download/662&version=8)
- HDCoreFlowers.zip [\(https://www.chiefarchitect.com/3d-library/index.php?r=site/download/884&version=8\)](https://www.chiefarchitect.com/3d-library/index.php?r=site/download/884&version=8)
- HDCorePotted.zip [\(https://www.chiefarchitect.com/3d-library/index.php?r=site/download/883&version=8\)](https://www.chiefarchitect.com/3d-library/index.php?r=site/download/883&version=8)
- HDCoreShrubs.zip [\(https://www.chiefarchitect.com/3d-library/index.php?r=site/download/882&version=8\)](https://www.chiefarchitect.com/3d-library/index.php?r=site/download/882&version=8)
- HDCoreSpecific.zip [\(https://www.chiefarchitect.com/3d-library/index.php?r=site/download/881&version=8\)](https://www.chiefarchitect.com/3d-library/index.php?r=site/download/881&version=8)
- HDCoreTrees.zip [\(https://www.chiefarchitect.com/3d-library/index.php?r=site/download/885&version=8\)](https://www.chiefarchitect.com/3d-library/index.php?r=site/download/885&version=8)

#### **Home Designer Pro 2019**

Download and save these **Core Libraries** for Home Designer Pro 2019:

- CoreBackdrops.calib [\(https://www.chiefarchitect.com/3d-library/index.php?r=site/download/672&version=7\)](https://www.chiefarchitect.com/3d-library/index.php?r=site/download/672&version=7)
- CoreMaterials.calib [\(https://www.chiefarchitect.com/3d-library/index.php?r=site/download/667&version=7\)](https://www.chiefarchitect.com/3d-library/index.php?r=site/download/667&version=7)
- CoreShapes.calib [\(https://www.chiefarchitect.com/3d-library/index.php?r=site/download/663&version=7\)](https://www.chiefarchitect.com/3d-library/index.php?r=site/download/663&version=7)
- HDPACoreArchitectural.calib [\(https://www.chiefarchitect.com/3d-library/index.php?](https://www.chiefarchitect.com/3d-library/index.php?r=site/download/738&version=7) r=site/download/738&version=7)
- HDPACoreMEP.calib [\(https://www.chiefarchitect.com/3d-library/index.php?r=site/download/742&version=7\)](https://www.chiefarchitect.com/3d-library/index.php?r=site/download/742&version=7)
- HDPAICoreInteriors.calib [\(https://www.chiefarchitect.com/3d-library/index.php?](https://www.chiefarchitect.com/3d-library/index.php?r=site/download/739&version=7) r=site/download/739&version=7)
- HDPALCoreExteriors.calib [\(https://www.chiefarchitect.com/3d-library/index.php?](https://www.chiefarchitect.com/3d-library/index.php?r=site/download/740&version=7) r=site/download/740&version=7)
- HDPALCorePlants.calib [\(https://www.chiefarchitect.com/3d-library/index.php?r=site/download/741&version=7\)](https://www.chiefarchitect.com/3d-library/index.php?r=site/download/741&version=7)

Download and save these **Referenced Files** for Home Designer Pro 2019:

- CoreCatalogFiles.zip [\(https://www.chiefarchitect.com/3d-library/index.php?r=site/download/662&version=7\)](https://www.chiefarchitect.com/3d-library/index.php?r=site/download/662&version=7)
- HDCoreFlowers.zip [\(https://www.chiefarchitect.com/3d-library/index.php?r=site/download/884&version=7\)](https://www.chiefarchitect.com/3d-library/index.php?r=site/download/884&version=7)
- HDCorePotted.zip [\(https://www.chiefarchitect.com/3d-library/index.php?r=site/download/883&version=7\)](https://www.chiefarchitect.com/3d-library/index.php?r=site/download/883&version=7)
- HDCoreShrubs.zip [\(https://www.chiefarchitect.com/3d-library/index.php?r=site/download/882&version=7\)](https://www.chiefarchitect.com/3d-library/index.php?r=site/download/882&version=7)
- HDCoreSpecific.zip [\(https://www.chiefarchitect.com/3d-library/index.php?r=site/download/881&version=7\)](https://www.chiefarchitect.com/3d-library/index.php?r=site/download/881&version=7)
- HDCoreTrees.zip [\(https://www.chiefarchitect.com/3d-library/index.php?r=site/download/885&version=7\)](https://www.chiefarchitect.com/3d-library/index.php?r=site/download/885&version=7)

#### **Home Designer Pro 2018**

Download and save these **Core Libraries** for Home Designer Pro 2018:

- CoreBackdrops.calib [\(https://www.chiefarchitect.com/3d-library/index.php?r=site/download/672&version=6\)](https://www.chiefarchitect.com/3d-library/index.php?r=site/download/672&version=6)
- CoreMaterials.calib [\(https://www.chiefarchitect.com/3d-library/index.php?r=site/download/667&version=6\)](https://www.chiefarchitect.com/3d-library/index.php?r=site/download/667&version=6)
- CoreShapes.calib [\(https://www.chiefarchitect.com/3d-library/index.php?r=site/download/663&version=6\)](https://www.chiefarchitect.com/3d-library/index.php?r=site/download/663&version=6)
- HDPACoreArchitectural.calib [\(https://www.chiefarchitect.com/3d-library/index.php?](https://www.chiefarchitect.com/3d-library/index.php?r=site/download/738&version=6)

r=site/download/738&version=6)

- HDPACoreMEP.calib [\(https://www.chiefarchitect.com/3d-library/index.php?r=site/download/742&version=6\)](https://www.chiefarchitect.com/3d-library/index.php?r=site/download/742&version=6)
- HDPAICoreInteriors.calib [\(https://www.chiefarchitect.com/3d-library/index.php?](https://www.chiefarchitect.com/3d-library/index.php?r=site/download/739&version=6) r=site/download/739&version=6)
- HDPALCoreExteriors.calib [\(https://www.chiefarchitect.com/3d-library/index.php?](https://www.chiefarchitect.com/3d-library/index.php?r=site/download/740&version=6) r=site/download/740&version=6)
- HDPALCorePlants.calib [\(https://www.chiefarchitect.com/3d-library/index.php?r=site/download/741&version=6\)](https://www.chiefarchitect.com/3d-library/index.php?r=site/download/741&version=6)

Download and save these **Referenced Files** for Home Designer Pro 2018:

- CoreCatalogFiles.zip [\(https://www.chiefarchitect.com/3d-library/index.php?r=site/download/662&version=6\)](https://www.chiefarchitect.com/3d-library/index.php?r=site/download/662&version=6)
- HDCoreFlowers.zip [\(https://www.chiefarchitect.com/3d-library/index.php?r=site/download/884&version=6\)](https://www.chiefarchitect.com/3d-library/index.php?r=site/download/884&version=6)
- HDCorePotted.zip [\(https://www.chiefarchitect.com/3d-library/index.php?r=site/download/883&version=6\)](https://www.chiefarchitect.com/3d-library/index.php?r=site/download/883&version=6)
- HDCoreShrubs.zip [\(https://www.chiefarchitect.com/3d-library/index.php?r=site/download/882&version=6\)](https://www.chiefarchitect.com/3d-library/index.php?r=site/download/882&version=6)
- HDCoreSpecific.zip [\(https://www.chiefarchitect.com/3d-library/index.php?r=site/download/881&version=6\)](https://www.chiefarchitect.com/3d-library/index.php?r=site/download/881&version=6)
- HDCoreTrees.zip [\(https://www.chiefarchitect.com/3d-library/index.php?r=site/download/885&version=6\)](https://www.chiefarchitect.com/3d-library/index.php?r=site/download/885&version=6)

#### **Home Designer Pro 2017**

Download and save these **Core Libraries** for Home Designer Pro 2017:

- CoreBackdrops.calib [\(https://www.chiefarchitect.com/3d-library/index.php?r=site/download/672&version=5\)](https://www.chiefarchitect.com/3d-library/index.php?r=site/download/672&version=5)
- CoreMaterials.calib [\(https://www.chiefarchitect.com/3d-library/index.php?r=site/download/667&version=5\)](https://www.chiefarchitect.com/3d-library/index.php?r=site/download/667&version=5)
- CoreShapes.calib [\(https://www.chiefarchitect.com/3d-library/index.php?r=site/download/663&version=5\)](https://www.chiefarchitect.com/3d-library/index.php?r=site/download/663&version=5)
- HDPACoreArchitectural.calib [\(https://www.chiefarchitect.com/3d-library/index.php?](https://www.chiefarchitect.com/3d-library/index.php?r=site/download/738&version=5) r=site/download/738&version=5)
- HDPACoreMEP.calib [\(https://www.chiefarchitect.com/3d-library/index.php?r=site/download/742&version=5\)](https://www.chiefarchitect.com/3d-library/index.php?r=site/download/742&version=5)
- HDPAICoreInteriors.calib [\(https://www.chiefarchitect.com/3d-library/index.php?](https://www.chiefarchitect.com/3d-library/index.php?r=site/download/739&version=5) r=site/download/739&version=5)
- HDPALCoreExteriors.calib [\(https://www.chiefarchitect.com/3d-library/index.php?](https://www.chiefarchitect.com/3d-library/index.php?r=site/download/740&version=5) r=site/download/740&version=5)
- HDPALCorePlants.calib [\(https://www.chiefarchitect.com/3d-library/index.php?r=site/download/741&version=5\)](https://www.chiefarchitect.com/3d-library/index.php?r=site/download/741&version=5)

Download and save these **Referenced Files** for Home Designer Pro 2017:

- CoreCatalogFiles.zip [\(https://www.chiefarchitect.com/3d-library/index.php?r=site/download/662&version=5\)](https://www.chiefarchitect.com/3d-library/index.php?r=site/download/662&version=5)
- HDCoreFlowers.zip [\(https://www.chiefarchitect.com/3d-library/index.php?r=site/download/884&version=5\)](https://www.chiefarchitect.com/3d-library/index.php?r=site/download/884&version=5)
- HDCorePotted.zip [\(https://www.chiefarchitect.com/3d-library/index.php?r=site/download/883&version=5\)](https://www.chiefarchitect.com/3d-library/index.php?r=site/download/883&version=5)
- HDCoreShrubs.zip [\(https://www.chiefarchitect.com/3d-library/index.php?r=site/download/882&version=5\)](https://www.chiefarchitect.com/3d-library/index.php?r=site/download/882&version=5)
- HDCoreSpecific.zip [\(https://www.chiefarchitect.com/3d-library/index.php?r=site/download/881&version=5\)](https://www.chiefarchitect.com/3d-library/index.php?r=site/download/881&version=5)
- HDCoreTrees.zip [\(https://www.chiefarchitect.com/3d-library/index.php?r=site/download/885&version=5\)](https://www.chiefarchitect.com/3d-library/index.php?r=site/download/885&version=5)

#### **Home Designer Pro 2016**

Download and save these **Core Libraries** for Home Designer Pro 2016:

- CoreBackdrops.calib [\(https://www.chiefarchitect.com/3d-library/index.php?r=site/download/672&version=4\)](https://www.chiefarchitect.com/3d-library/index.php?r=site/download/672&version=4)
- CoreMaterials.calib [\(https://www.chiefarchitect.com/3d-library/index.php?r=site/download/667&version=4\)](https://www.chiefarchitect.com/3d-library/index.php?r=site/download/667&version=4)
- CoreShapes.calib [\(https://www.chiefarchitect.com/3d-library/index.php?r=site/download/663&version=4\)](https://www.chiefarchitect.com/3d-library/index.php?r=site/download/663&version=4)
- HDPACoreArchitectural.calib [\(https://www.chiefarchitect.com/3d-library/index.php?](https://www.chiefarchitect.com/3d-library/index.php?r=site/download/738&version=4)

r=site/download/738&version=4)

- HDPACoreMEP.calib [\(https://www.chiefarchitect.com/3d-library/index.php?r=site/download/742&version=4\)](https://www.chiefarchitect.com/3d-library/index.php?r=site/download/742&version=4)
- HDPAICoreInteriors.calib [\(https://www.chiefarchitect.com/3d-library/index.php?](https://www.chiefarchitect.com/3d-library/index.php?r=site/download/739&version=4) r=site/download/739&version=4)
- HDPALCoreExteriors.calib [\(https://www.chiefarchitect.com/3d-library/index.php?](https://www.chiefarchitect.com/3d-library/index.php?r=site/download/740&version=4) r=site/download/740&version=4)
- HDPALCorePlants.calib [\(https://www.chiefarchitect.com/3d-library/index.php?r=site/download/741&version=4\)](https://www.chiefarchitect.com/3d-library/index.php?r=site/download/741&version=4)

Download and save these **Referenced Files** for Home Designer Pro 2016:

- CoreCatalogFiles.zip [\(https://www.chiefarchitect.com/3d-library/index.php?r=site/download/662&version=4\)](https://www.chiefarchitect.com/3d-library/index.php?r=site/download/662&version=4)
- HDCoreFlowers.zip [\(https://www.chiefarchitect.com/3d-library/index.php?r=site/download/884&version=4\)](https://www.chiefarchitect.com/3d-library/index.php?r=site/download/884&version=4)
- HDCorePotted.zip [\(https://www.chiefarchitect.com/3d-library/index.php?r=site/download/883&version=4\)](https://www.chiefarchitect.com/3d-library/index.php?r=site/download/883&version=4)
- HDCoreShrubs.zip [\(https://www.chiefarchitect.com/3d-library/index.php?r=site/download/882&version=4\)](https://www.chiefarchitect.com/3d-library/index.php?r=site/download/882&version=4)
- HDCoreSpecific.zip [\(https://www.chiefarchitect.com/3d-library/index.php?r=site/download/881&version=4\)](https://www.chiefarchitect.com/3d-library/index.php?r=site/download/881&version=4)
- HDCoreTrees.zip [\(https://www.chiefarchitect.com/3d-library/index.php?r=site/download/885&version=4\)](https://www.chiefarchitect.com/3d-library/index.php?r=site/download/885&version=4)

© 2003–2024 Chief Architect, Inc. All rights reserved // Terms of Use [\(https://www.chiefarchitect.com/company/terms.html\)](https://www.chiefarchitect.com/company/privacy.html) // Privacy Policy

(https://www.chiefarchitect.com/company/privacy.html)